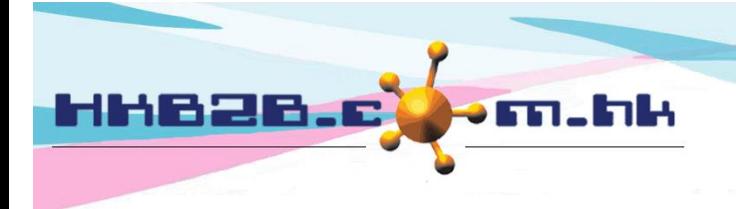

HKB2B Limited 香港灣仔軒尼斯道 48-62 號上海實業大廈 11 樓 1102 室 Room 1102, Shanghai Industrial Investment Building, 48-62 Hennessy Road, Wan Chai, Hong Kong Tel: (852) 2520 5128 Fax: (852) 2520 6636 

## **Busy room/ equipment accept booking condition setting**

## **At Main meun> Booking> Select the appropriate booking table> Table display**

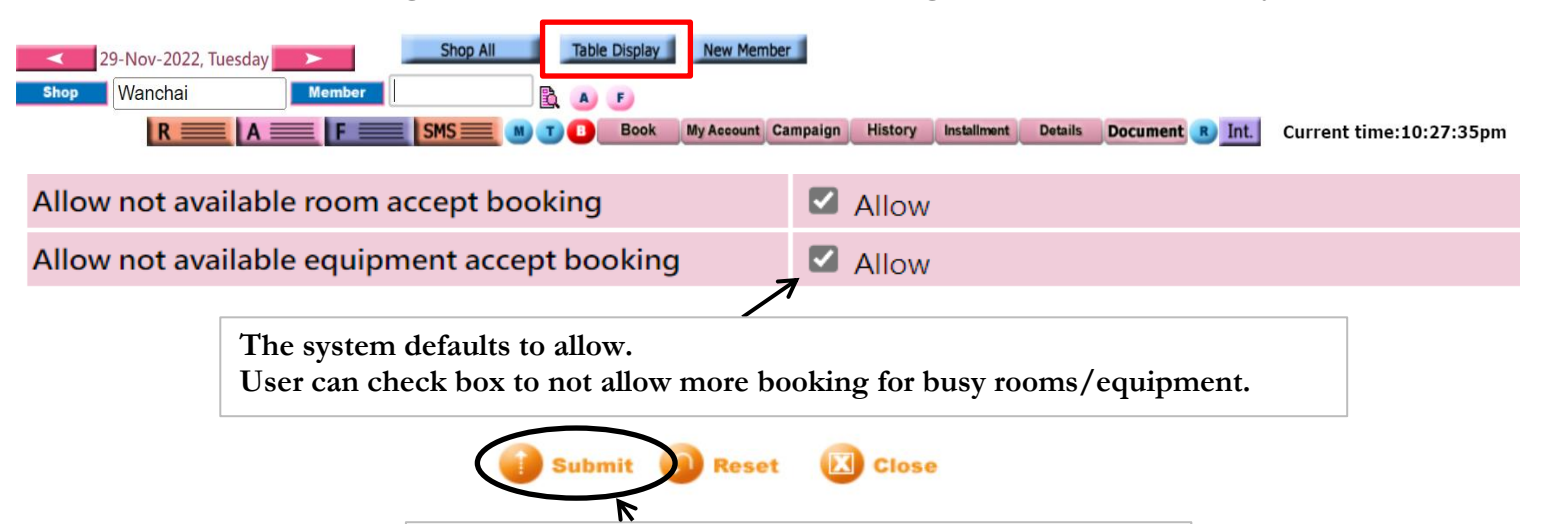

**After completing the settings, press <Submit> to save.**

**Select [Allow]**,**'Room' that is used or resting can be reserved.**

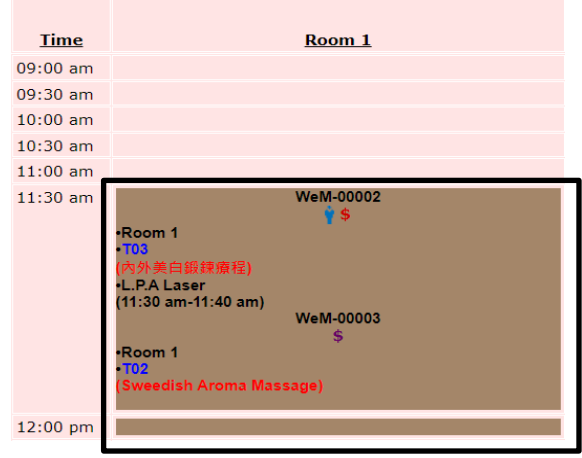

**Select [Allow]**,**'Equipment' that is used or resting can be reserved.**

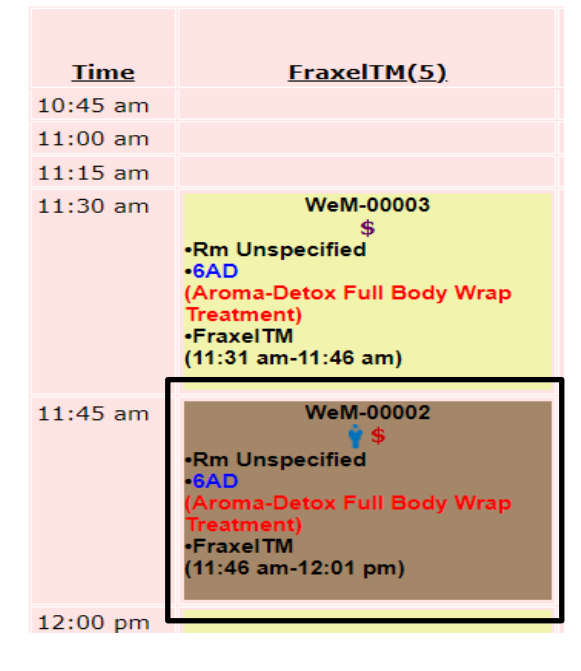